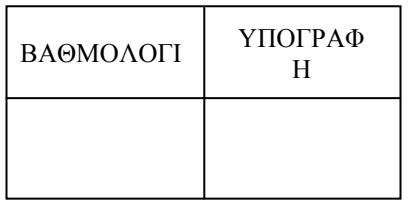

# ΕΡΩΤΗΜΑΤΟΛΟΓΙΟ

Η εταιρεία Fruitsweets παρέχει στους υπαλλήλους ένα συνταξιοδοτικό πλάνο το οποίο περιλαµβάνει τρία χαρτοφυλάκια. Οι υπάλληλοι αποφασίζουν να κατανείµουν τις κρατήσεις τους στα τρία αυτά χαρτοφυλάκια -100%.

Θέλετε να παρακολουθείτε τα χαρτοφυλάκια στα οποία επενδύει κάθε υπάλληλος και το ποσοστό της επένδυσης.

Απαιτείται η δηµιουργία τριών πινάκων. Έναν πίνακα για την αποθήκευση των ονοµάτων των χαρτοφυλακίων από τα οποία µπορούν να επιλέξουν οι υπάλληλοι, έναν πίνακα για την αποθήκευση των ονοµάτων των υπαλλήλων και έναν τρίτο πίνακα ο οποίος θα αντιστοιχίζει τα ονόµατα των υπαλλήλων µε τις επενδύσεις τους σε κάθε χαρτοφυλάκιο.

Οι πίνακες θα έχουν τα εξής ονόµατα

- 1. Χαρτοφυλάκια
- 2. Υπάλληλοι
- 3. Λεπτοµέρειες Χαρτοφυλακίων

Εισάγετε τους παρακάτω πίνακες πρώτα µε προβολή σχεδίασης και κατόπιν εισάγετε τα δεδοµένα. Όπου χρειάζεται βάλτε πρωτεύων κλειδί και µάσκες εισαγωγής καθώς και λίστες αναζήτησης. Μάσκες εισαγωγής θα µπουν σε όσες στήλες είναι υπογραµµισµένες.

Χαρτοφυλάκια

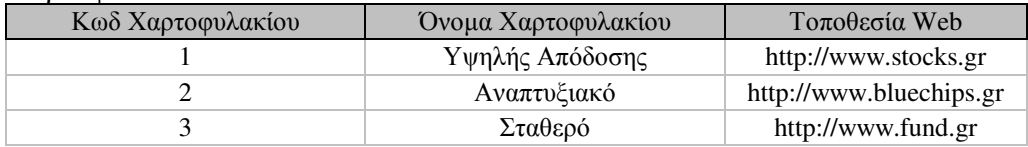

## Υπάλληλοι

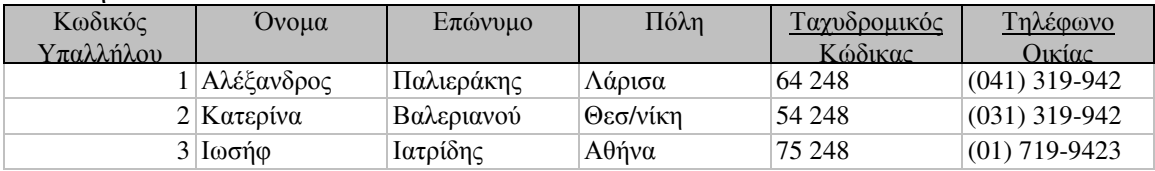

Λεπτοµέρειες Χαρτοφυλακίων

| Όνομα Υπαλλήλου | Κωδ Χαρτοφυλακίου | Ποσοστό |
|-----------------|-------------------|---------|
| Παλιεράκης      | Υψηλής Απόδοσης   | 30%     |
| Παλιεράκης      | Αναπτυξιακό       | 35%     |
| Παλιεράκης      | Σταθερό           | 35%     |
| Βαλεριανού      | Υψηλής Απόδοσης   | 75%     |
| Βαλεριανού      | Σταθερό           | 25%     |
| Ιατρίδης        | Υψηλής Απόδοσης   | 40%     |
| Ιατρίδης        | Σταθερό           | 20%     |
| Ιατρίδης        | Αναπτυξιακό       | 40%     |

Φτιάξτε Φόρµα από τον πίνακα «Λεπτοµέρειες Χαρτοφυλακίων» υπό τη µορφή στήλης.

Φτιάξτε ένα ερώτηµα που να περιλαµβάνει τα πεδία Επώνυµο, Όνοµα, Όνοµα Χαρτοφυλακίου και Ποσοστό και ονοµάστε το «Κατανοµή Χαρτοφυλακίου».

Με βάση το ερώτηµα «Κατανοµή Χαρτοφυλακίου» φτιάξτε ερώτηµα όπου να εµφανίζονται οι τοποθετήσεις των υπαλλήλων µε ποσοστό >35% και ονοµάστε το «Κατανοµή Χαρτοφυλακίου κατά ποσοστό».

Με βάση το ερώτηµα «Κατανοµή Χαρτοφυλακίου» φτιάξτε ερώτηµα όπου να εµφανίζονται οι τοποθετήσεις των υπαλλήλων στο χαρτοφυλάκιο Αναπτυξιακό και ονοµάστε το «Κατανοµή Χαρτοφυλακίου κατά Αναπτυξιακό».

Με βάση το ερώτηµα «Κατανοµή Χαρτοφυλακίου» φτιάξτε µια αναφορά µε το όνοµα «Χαρτοφυλάκια» και να υπάρχει οµαδοποίηση ως προς τα χαρτοφυλάκια.

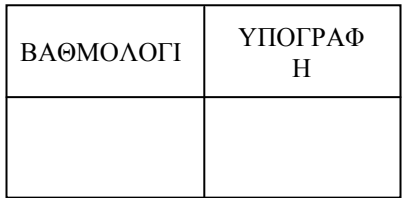

## ΕΡΩΤΗΜΑΤΟΛΟΓΙΟ

Απαιτείται η δηµιουργία τριών πινάκων. Έναν πίνακα για την αποθήκευση των ονοµάτων των επενδύσεων από τα οποία µπορούν να επιλέξουν οι υπάλληλοι, έναν πίνακα για την αποθήκευση των ονοµάτων των υπαλλήλων και έναν τρίτο πίνακα ο οποίος θα αντιστοιχίζει τα ονόµατα των υπαλλήλων µε τις επενδύσεις τους σε κάθε επένδυση.

Οι πίνακες θα έχουν τα εξής ονόµατα

- 1. Επενδύσεις
- 2. Υπάλληλοι
- 3. Λεπτοµέρειες Επενδύσεων

Εισάγετε τους παρακάτω πίνακες πρώτα µε προβολή σχεδίασης και κατόπιν εισάγετε τα δεδοµένα. Όπου χρειάζεται βάλτε πρωτεύων κλειδί και µάσκες εισαγωγής καθώς και λίστες αναζήτησης. Μάσκες εισαγωγής θα µπουν σε όσες στήλες είναι υπογραµµισµένες.

Επενδύσεις

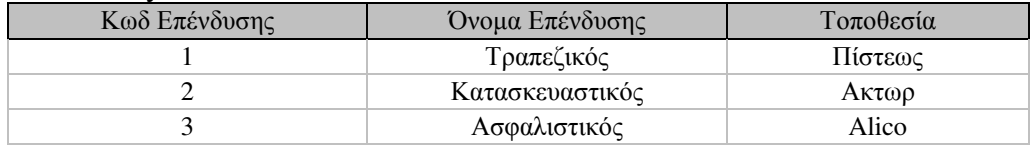

Υπάλληλοι

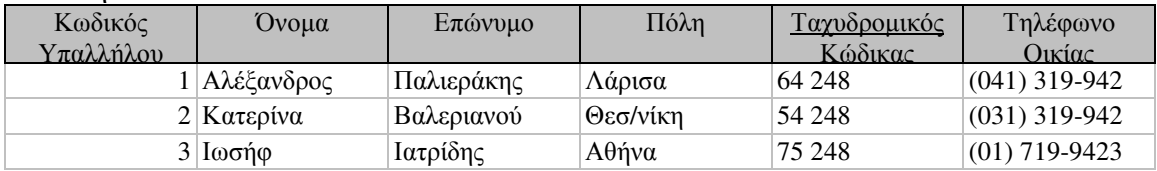

Λεπτοµέρειες Επενδύσεων

| Κωδ Λεπτομερειων | Όνομα Υπαλλήλου | Κωδ Επένδυσης   | Ποσοστό |
|------------------|-----------------|-----------------|---------|
|                  | Παλιεράκης      | Τραπεζικός      | 30%     |
|                  | Παλιεράκης      | Κατασκευαστικός | 35%     |
| 3                | Παλιεράκης      | Ασφαλιστικός    | 35%     |
| $\overline{4}$   | Βαλεριανού      | Κατασκευαστικός | 75%     |
|                  | Βαλεριανού      | Ασφαλιστικός    | 25%     |
| 6                | Ιατρίδης        | Τραπεζικός      | 40%     |
|                  | Ιατρίδης        | Κατασκευαστικός | 20%     |
| 8                | Ιατρίδης        | Ασφαλιστικός    | 40%     |

Φτιάξτε Φόρµα από τον πίνακα «Λεπτοµέρειες Επενδύσεων» υπό τη µορφή στήλης. Φτιάξτε Φόρµα από τον πίνακα «Επενδύσεις» υπό τη µορφή στήλης.

Φτιάξτε Φόρµα από τον πίνακα «Επενδύσεις» υπό τη µορφή στήλης.

Φτιάξτε ένα ερώτηµα που να περιλαµβάνει τα πεδία Επώνυµο, Όνοµα, Όνοµα Επένδυσης και Ποσοστό και ονοµάστε το «Κατανοµή Επένδυσης».

Με βάση το ερώτηµα «Κατανοµή Επένδυσης» φτιάξτε ερώτηµα όπου να εµφανίζονται οι τοποθετήσεις των υπαλλήλων µε ποσοστό >15% και ονοµάστε το «Κατανοµή Επένδυσης κατά ποσοστό».

Με βάση το ερώτηµα «Κατανοµή Επένδυσης» φτιάξτε ερώτηµα όπου να εµφανίζονται οι τοποθετήσεις των υπαλλήλων στην επένδυση Τραπεζικός ή στην επένδυση Ασφαλιστικός και ονοµάστε το «Κατανοµή Επένδυσης κατά τύπο».

Με βάση το ερώτηµα «Κατανοµή Επένδυσης» φτιάξτε µια αναφορά µε το όνοµα «Επενδύσεις» και να υπάρχει οµαδοποίηση ως προς τις επενδύσεις.

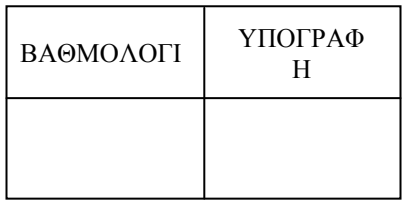

# ΕΡΩΤΗΜΑΤΟΛΟΓΙΟ

Η εταιρεία Fruitsweets παρέχει στους υπαλλήλους ένα συνταξιοδοτικό πλάνο το οποίο περιλαµβάνει τρία χαρτοφυλάκια. Οι υπάλληλοι αποφασίζουν να κατανείµουν τις κρατήσεις τους στα τρία αυτά χαρτοφυλάκια -100%.

Θέλετε να παρακολουθείτε τα χαρτοφυλάκια στα οποία επενδύει κάθε υπάλληλος και το ποσοστό της επένδυσης.

Απαιτείται η δηµιουργία τριών πινάκων. Έναν πίνακα για την αποθήκευση των ονοµάτων των χαρτοφυλακίων από τα οποία µπορούν να επιλέξουν οι υπάλληλοι, έναν πίνακα για την αποθήκευση των ονοµάτων των υπαλλήλων και έναν τρίτο πίνακα ο οποίος θα αντιστοιχίζει τα ονόµατα των υπαλλήλων µε τις επενδύσεις τους σε κάθε χαρτοφυλάκιο.

Οι πίνακες θα έχουν τα εξής ονόµατα

- 1. Χαρτοφυλάκια
- 2. Υπάλληλοι
- 3. Λεπτοµέρειες Χαρτοφυλακίων

Εισάγετε τους παρακάτω πίνακες πρώτα µε προβολή σχεδίασης και κατόπιν εισάγετε τα δεδοµένα. Όπου χρειάζεται βάλτε πρωτεύων κλειδί και µάσκες εισαγωγής καθώς και λίστες αναζήτησης. Μάσκες εισαγωγής θα µπουν σε όσες στήλες είναι υπογραµµισµένες.

Χαρτοφυλάκια

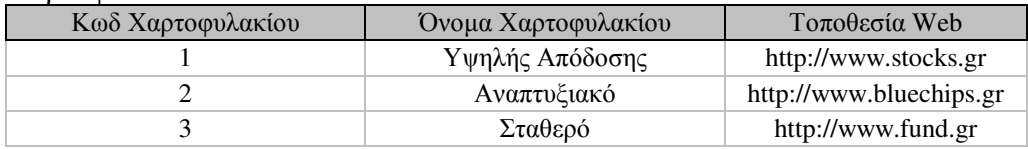

## Υπάλληλοι

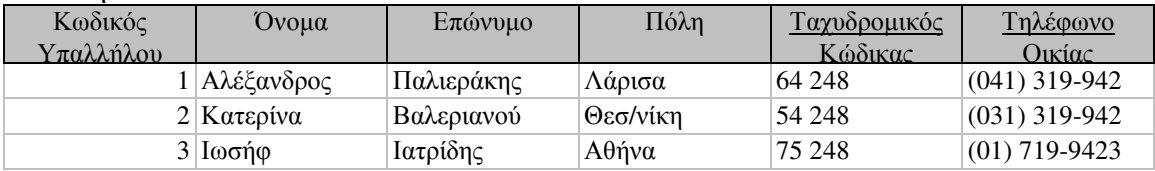

Λεπτοµέρειες Χαρτοφυλακίων

.

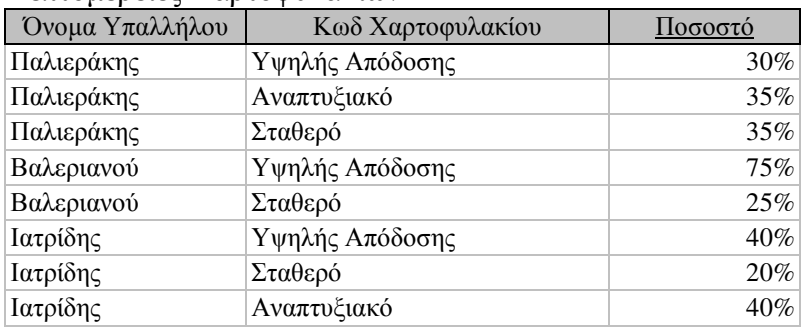

Φτιάξτε Φόρµα από τον πίνακα «Υπάλληλοι» υπό τη µορφή στήλης.

Φτιάξτε ένα ερώτηµα που να περιλαµβάνει τα πεδία Επώνυµο, Όνοµα, Όνοµα Χαρτοφυλακίου, Τοποθεσία Web, Πόλη και Ποσοστό και ονοµάστε το «Κατανοµή Χαρτοφυλακίου».

Με βάση το ερώτηµα «Κατανοµή Χαρτοφυλακίου» φτιάξτε ερώτηµα όπου να εµφανίζονται οι τοποθετήσεις των υπαλλήλων µε ποσοστό >40% και ονοµάστε το «Κατανοµή Χαρτοφυλακίου κατά ποσοστό».

Με βάση το ερώτηµα «Κατανοµή Χαρτοφυλακίου» φτιάξτε ερώτηµα όπου να εµφανίζονται οι τοποθετήσεις των υπαλλήλων στο χαρτοφυλάκιο Σταθερό και ονοµάστε το «Κατανοµή Χαρτοφυλακίου κατά Σταθερό».

Με βάση το ερώτηµα «Κατανοµή Χαρτοφυλακίου» φτιάξτε ερώτηµα όπου να εµφανίζονται οι τοποθετήσεις των υπαλλήλων από την Αθήνα και ονοµάστε το «Κατανοµή Χαρτοφυλακίου κατά πόλη».

Με βάση το ερώτηµα «Κατανοµή Χαρτοφυλακίου» φτιάξτε µια αναφορά µε το όνοµα «Χαρτοφυλάκια» και να υπάρχει µια πρώτη οµαδοποίηση ως προς τα χαρτοφυλάκια καθώς και µια δεύτερη οµαδοποίηση ως προς το ποσοστό.